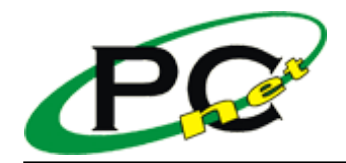

Link do produktu: <https://agapo.pl/tablica-interaktywna-dotykowa-rezystywna-returnstar-iq-board-ps-80-p-44271.html>

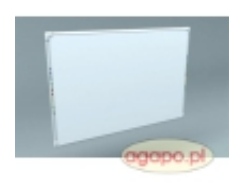

# Tablica interaktywna dotykowa (rezystywna) Returnstar IQ Board PS 80

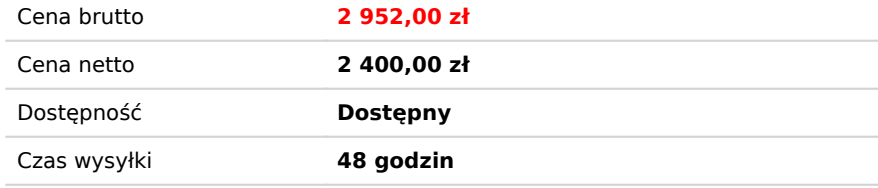

## Opis produktu

Tablica interaktywna dotykowa (rezystywna) Returnstar IQ Board PS 80

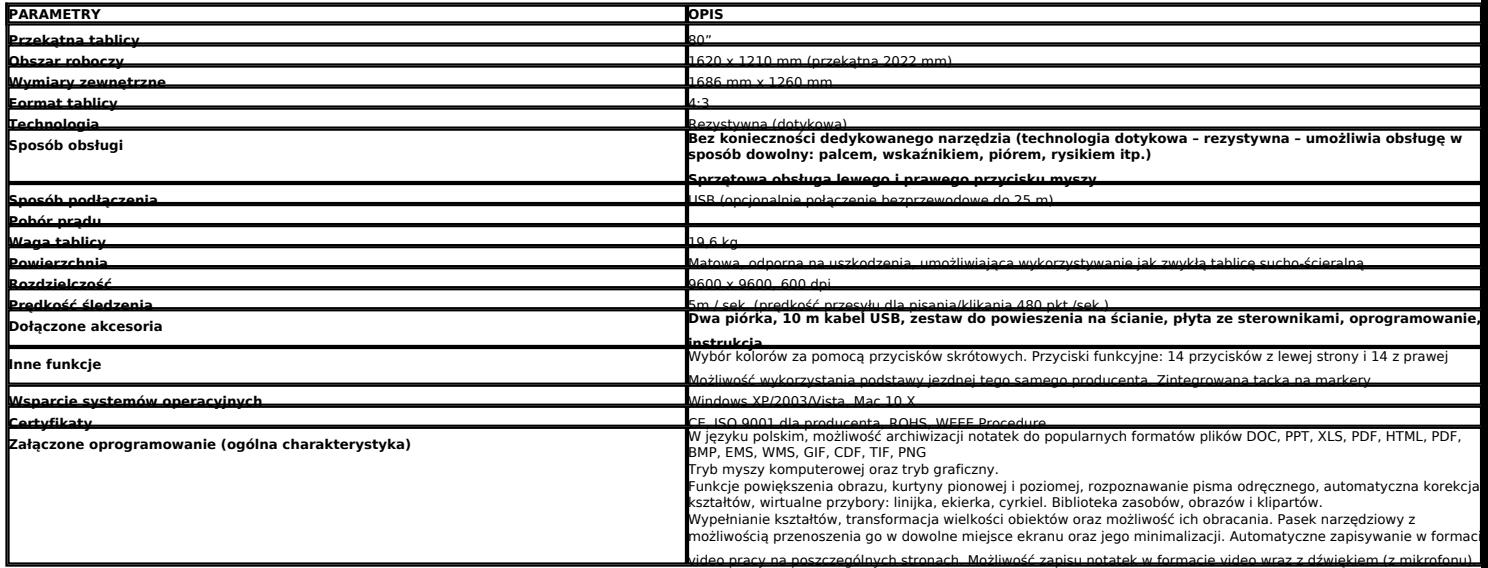

### **Narzędzia pisania i rysowania**

Różne rodzaje wirtualnych pisaków i gumek jak również narzędzia do rysowania linii, prostokątów, kółek, elips, wielokątów i innych kształtów i tabel. Rozmiar, kolor, przeźroczystość wstawianych pól tekstowych może być dowolnie modyfikowana.

### **Narzędzia nauczania**

Obejmują: linijkę, kątomierz, ekierkę, cyrkle, wykresy słupkowe, wykresy w formie koła danych statystycznych, oznaczenia kątów/rozmiarów etc. Dostępna jest również biblioteka figur z różnych dziedzin dla łatwego rysowania np. ozdobnych linii, obwódek, funkcji, łuków, schematów blokowych, listów, numeracji etc.<br>Kolor, cień, lity/wklęsły - każdy z tych atrybutów może zostać zdefiniowan Poza tym użytkownik może korzystać z obszernej biblioteki obrazków z różnych dziedzin.

### **Narzędzia prezentacyjne**

*Obejmują:*

- 
- funkcję zrzutu ekranu, reflektor punktowy (z możliwością edycji jego kształtu), zakrywanie / odkrywanie ekranu (w dowolnej konfiguracji z możliwością zdefiniowania czasu zaczernienia),
- strzałkę ekranową,
- kostkę, • kalkulator,
- szkło powiększające (z możliwością edycji jego kształtu i stopnia powiększenia),

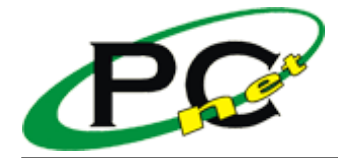

### • klawiaturę ekranową itd.

### **Praca na obiektach**

Każdy pojedynczy obiekt jak i grupę obiektów można obracać, grupować, sortować, użyć jako tła, użyć jako odnośnika, przeciągnąć i zapisać jako ulubiony.

### **Import i eksport plików**

Możliwość otwierania plików graficznych w formacie: BMP, EMF, WMF, TIF, JPG, GIF, PNG; dokumentów: TXT, DOC, PPT, XLS.<br>Materiał stworzony na tablicy można zapisać w formacie PDF, HTML, CDF oraz w powyżej wymienionych forma

### **Odtwarzanie multimediów**

Możliwość odtwarzania plików: MP3, WAV, WMV, MOV, AVI, DAT, MPG, MPEG, ASF, MPG, RM, RMVB, VOB, SWF bezpośrednio z poziomu tablicy. Możliwość "rysowania" po zatrzymanym materiale filmowym.

### **Rozpoznawanie pisma i kształtów**

Rozpoznawanie pisma odręcznego, linii i figur.

### **Zapisywanie pisma odręcznego**

- Wsparcie dla bezpośredniego zapisu pisma odręcznego w trybie edycji WORD'a, EXCEL'a oraz w trybie odtwarzania slajdów PowerPoint.
- Funkcja nagrywania czynności wykonywanych na tablicy • Możliwość cofania/powtarzania krok po kroku tego co działo się na tablicy.
- 

### **Nagrywanie zrzutu ekranowego**

Możliwość nagrywania do pliku AVI, dostępne narzędzia do przekonwertowania nagranego pliku do format SWF, WMV, EXE.

### **Bogata biblioteka zasobów**

- 600MB gotowych do użycia obrazków z różnych dziedzin (kilkanaście tysięcy obrazków).
- Możliwość dodania dowolnego obiektu do biblioteki.

### **Funkcje myszki**

- Prawy / lewy przycisk myszy
- Pojedyncze / podwójne kliknięcie w celu otworzenia

### **Długopis i gumka**

- Zróżnicowane narzędzia pisaka: ołówek, pióro, długopis, pędzel, rozmyty pędzel, szeroki pędzel Możliwość ustawienia koloru, przeźroczystości, szerokości, efektu kursora
- 
- Różne rodzaje gumki: okrągła, kwadratowa, obszarowa, w formie "pętli", obiektowa oraz opcja wymazania całości

### **Wstawianie tekstów**

- Możliwość wprowadzenia tekstu "odręcznie" lub za pomocą klawiatury ekranowej
- Możliwość edycji czcionki tekstu, rozmiaru i koloru
- Możliwość wstawiania symboli Podstawowe funkcje edycji tekstu
- Możliwość importu tekstu do pól tekstowych z plików TXT lub ze schowka.

### **Narzędzie tabeli**

- Możliwość ustawienia ilości kolumn/ wierszy
- Możliwość wstawiania tekstu w każdej komórce
- Możliwość edycji czcionki, jej rozmiaru i koloru
- Możliwość ustawienia koloru obramowania i jego szerokości
- Możliwość zmiany wielkości komórki Możliwość wypełnienia komórki kolorem lub obrazkiem
- 

### **Kształty**

- Możliwość użycia predefiniowanych kształtów takich jak: linia ciągła, linia kropkowana, linia składająca się z kropek i kresek, strzałki, kółka, prostokąt, elipsa,
- wielokąt (dla rysowania trójkątów, wielokątów i nieregularnych linii), romb, sześciokąt, równoległobok, trapez, pięciokąt, trójkąt równoramienny, trójkąt prostokątny<br>• Predefiniowane jak również odręcznie narysowane ksz
- Możliwość ustawienia grubości obramowania kształtu oraz jego przeźroczystości.

### **Wykresy**

- Wykresy kołowe oraz słupkowe
- Możliwość ustawienia nazwy i wartości każdego sektora / słupka, jego tytułu, efektu 3D, koloru tła, jego przeźroczystości i przyporządkowania linków do wykresów
- Możliwość ustawienia wielkości każdego z sektorów / słupków
- Możliwość wypełnienia każdego sektora / słupka kolorem

### **Narzędzia wymiarów i kątów**

- Oznaczenia wymiarów, oznaczenia kątów, linijka, separator, ekierka. Linijka i ekierka mogą być powiększane/ pomniejszane w nieskończoność
- Możliwość ustawienia wielkości, jednostek, ilości miejsc po przecinku wymiarów i kątów
- Możliwość rysowania okręgów, łuków oraz wycinków o określonym promieniu Możliwość ustawienia grubości linii, koloru i przeźroczystości etykiet wymiarów i kątów
- 

### **Ustawienia paska narzędzi**

- Możliwość blokowania / odblokowania paska, jego przenoszenia, zmiany stylu wyświetlania, minimalizowania, ukrywania, zmieniania umiejscowienia
- Możliwość samodzielnego ustawienia skrótów na pasku narzędziowym
- Możliwość dodawania skrótów innych aplikacji na pasku narzędziowy
- Automatyczne zapamiętywanie ostatnich ustawień

Montaż i szkolenie wyceniane indywidualnie - zapraszamy do [KONTAKTU](http://agapo.pl/contact_us.php)